**Autodesk AutoCAD Crack Codigo de activacion Gratis (2022)**

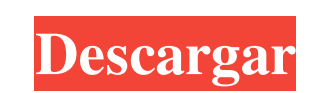

#### **AutoCAD Crack+ Descarga gratis [Mac/Win] [abril-2022]**

El AutoCAD LT gratuito es el equivalente a Autodesk Inventor y es una aplicación de software CAD de bajo costo. AutoCAD MEP es una versión de AutoCAD diseñada para la fabricación. El AutoCAD wS gratuito es la versión de Au Microsoft Windows. AutoCAD también puede ejecutarse en los sistemas operativos Linux y macOS y puede conectarse a servidores de archivos colaborativos basados en Windows y Linux. La interfaz gráfica de usuarios dibujos en objetos y realizar muchas otras funciones de dibujo. AutoCAD tiene muchas opciones para representar dibujos en el monitor de la computadora o en papel y otras superficies de dibujo. También proporciona algunas capacidades pueden editar y modificar utilizando cualquier programa de edición de texto. Los bloques de datos se colocan dentro del dibujo de AutoCAD mediante la creación de bloques en el panel de modelado o mediante el uso de paletas Arquitectura AutoCAD Arquitectura 2018 autocad civil AutoCAD eléctrico Acabado de autocad fuego alimentos autocad fuego alimentos autocad Gráficos de AutoCAD MEP de AutoCAD Mecánico 2019 AutoCAD MEP 2020 autoCAD MEP 2020 a MEP de AutoCAD

### **AutoCAD Activador [32|64bit]**

AutoCAD es el paquete de modelado 3D más vendido, el tercero más popular después de SolidWorks e Inventor, y el sexto paquete CAD más popular en los Estados Unidos, según el último análisis de SGS Intelligence del 1 de mar por computadora para Windows Mobile Categoría:Software de diseño asistido por computadora para macOS Categoría:Software de diseño asistido por computadora para Linux Categoría:Software de diseño asistido por computadora pa pasado, pensé para mis adentros: "No puedo creer que esto suceda de vez en cuando". Supongo que el apagón del año pasado no es el primero que heamos tenido, pero estaba pensamiento fue que habría algó en las noticias, pero averiguar la última vez que sucedió esto. A: El período de inicio de sesión debe renovarse cada año. No hay constancia de que estuviera vigente antes del apagón de octubre de 2017. Puede consultar la sección sobre lo que s Shiga (STEC) en muestras de agua de río para determinar la prevalencia de E. coli O157:H7. Se recolectaron 54 muestras de agua de tres ríos en el sur de Japón. No se detectaron cepas de E. coli O157:H7 en ninguna muestra d muestras de agua de río fue del 1,8 % (1/54). E. coli O157:H-aislados 112fdf883e

#### **AutoCAD Activacion**

Vaya al menú principal de Autocad y haga clic en "Productos" > "Claves". Seleccione el botón "Abrir" y haga clic en "Abrir" en el keygen Asegúrate de que esté en Windows. Pegue la clave en su software. Haga clic en "Activa muy bien. A: Tuve un problema similar con la clave IGT. Funciona si copia y pega la clave de servicio en su instalación de AutoCAD 2014 (incluso en el grupo de productos IGT) y luego actualiza su archivo IGT. Puede encontr posible que los alemanes sean vistos como arrogantes por creer que podrían prevalecer sobre los británicos en el mar. Quizás esto es lo que quiso decir el Kaiser cuando dijo que preferiría una batalla en tierra. Sin embarg incluso días. En cambio, parecían haberse enamorado de la idea de una batalla naval, lo que les llevaría a ganar una especie de empate. No podrían haber anticipado el hecho de que, en el caso en el momento en que hicieron ofensiva, habían sobreestimado el posible progreso de la guerra, mientras subestimaban la importancia de la Royal Navy.El bloqueo naval de la Royal Navy de Alemania se estaba reforzando con éxito.

## **?Que hay de nuevo en el?**

Tabla de contenido: 1. Información General 2. Características 2.1. Nuevos estilos de superficies y superficies y superficies 2.2. Lienzos temáticos 2.3. Comandos adicionales 3.3. Ajustes 3.4. Nuevas ventanas y nuevos cuadr renderizador: CADRenderer 6. Nuevas características 6.1. Comandos adicionales 6.2. Rediseño de atajos de teclado de comando 6.3. Comandos de hipervínculo 6.4. Extensiones 6.5. Configuración de la barra de herramientas 6.6. automatizado 9.2. Filtro de partículas 10. Migración 10.1. Migración a Microsoft Office 365 11. Capas 11.1. Nuevas capas y nuevos patrones. 11.2. Personaje 11.3. Gradientes 11.4. Cuadrícula 11.5. Degradado 12. Com andos de Vistas y proyecciones 13.1. Dibujar vista 13.2. Vista del proyecto 13.3. Vista de presentación 13.4. Vista 3D 13.5. Menú de dibujo 13.6. Comandos 13.7. Nuevos diálogos 13.8. Cuadrículas 13.9. Nuevas plantillas 14. Software

# **Requisitos del sistema:**

Mínimo: Recomendado: ¡Tu elección! Capella es un pueblo ocupado por la raza humana. Un pequeño grupo de vacacionistas llamado Capella Team viaja por todo el mundo buscando secretos por descubrir y explorando nuevos lugares han hecho.

<https://versieleaphart6685.wixsite.com/nighmilrega/post/autocad-gratis-mac-win-1> <https://www.aulavirtual.icaf.cl/blog/index.php?entryid=1992> <https://greatnusa.com/blog/index.php?entryid=2959> <https://elearning.zonuet.com/blog/index.php?entryid=3523> <https://www.academiama.cl/aulavirtual/blog/index.php?entryid=2425> <http://otec.vlibro.cl/blog/index.php?entryid=1803> <https://fernrocklms.com/blog/index.php?entryid=2963> <https://opagac-elearning.org/blog/index.php?entryid=2629> <https://goosetopia.com/wp-content/uploads/2022/06/AutoCAD-22.pdf> [https://polydraincivils.com/wp-content/uploads/2022/06/Autodesk\\_AutoCAD\\_Crack\\_Codigo\\_de\\_registro\\_gratuito\\_2022.pdf](https://polydraincivils.com/wp-content/uploads/2022/06/Autodesk_AutoCAD_Crack_Codigo_de_registro_gratuito_2022.pdf) <https://legalacademy.net/blog/index.php?entryid=1789> <https://groununglovygkide.wixsite.com/deslotaro::deslotaro:BZH1OiZxj4:groununglovygkide@yahoo.com/post/autodesk-autocad-2023-24-2-crack-activacion-abril-2022> <https://doitory.com/wp-content/uploads/2022/06/AutoCAD-64.pdf> <https://textilesartilana.com/wp-content/uploads/2022/06/AutoCAD-36.pdf> <https://aprendeinhealth.com/blog/index.php?entryid=4340> [https://richonline.club/upload/files/2022/06/RYYCkiOceFsRA5GDAbr5\\_21\\_898f24de7f3bd9db120b138d0ce98803\\_file.pdf](https://richonline.club/upload/files/2022/06/RYYCkiOceFsRA5GDAbr5_21_898f24de7f3bd9db120b138d0ce98803_file.pdf) <http://www.labonnecession.fr/wp-content/uploads/2022/06/carlden.pdf> <https://opagac-elearning.org/blog/index.php?entryid=2634> <http://alnooru.com/blog/index.php?entryid=1806> <https://dragalacoaching1.com/wp-content/uploads/2022/06/AutoCAD-56.pdf>